## **Stay in touch with Warrawee Public School App**

**news, notes and alerts**

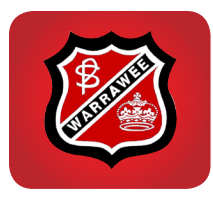

**Download the Warrawee School App to receive up-to-date news and school alerts and communication straight to your phone OR email - the easiest and fastest way to be informed and its free!**

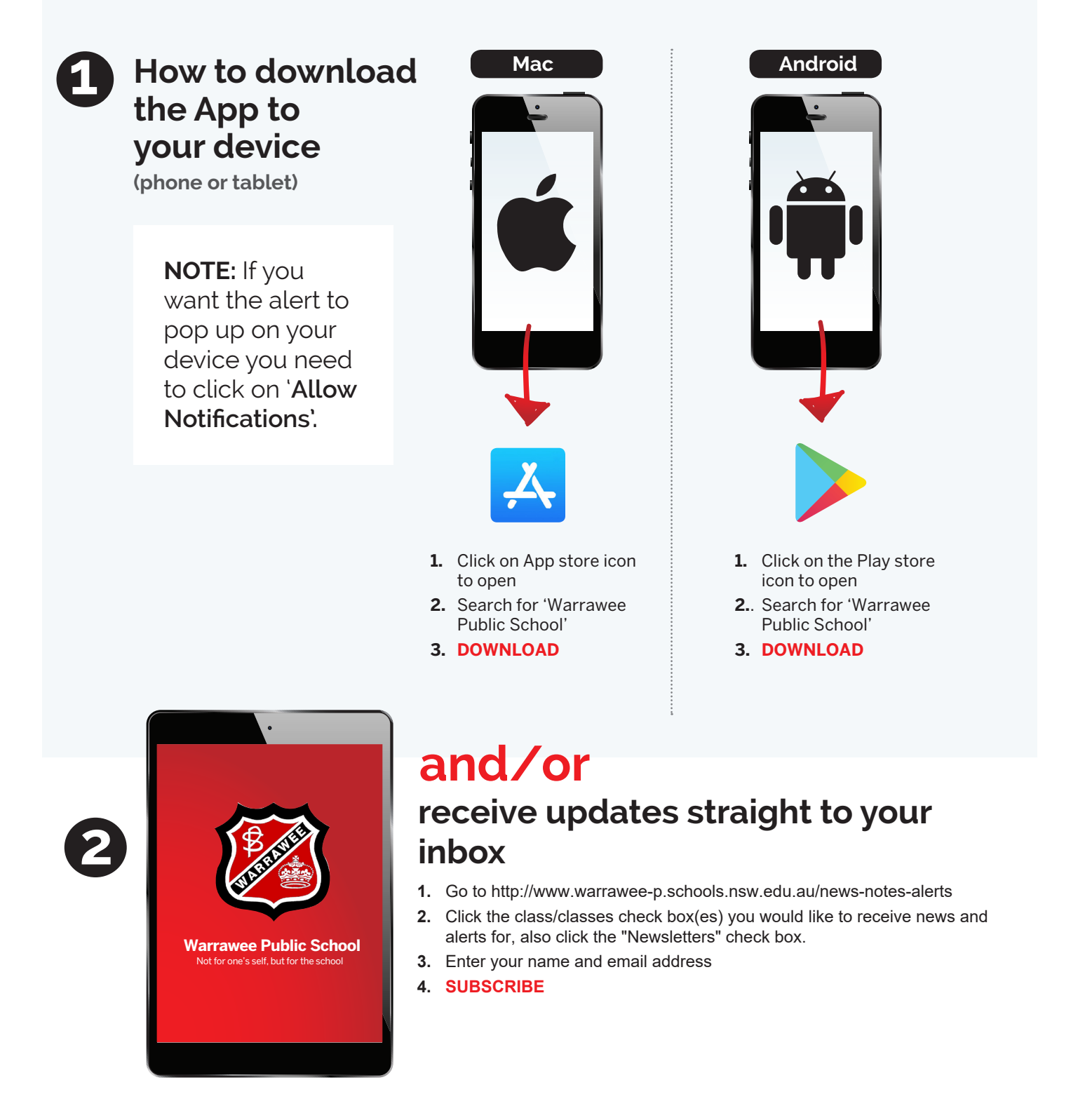